#### Tic-tac-toe

Programming project example: Let's build a simple tic-tac-toe game. You all know tic-tac-toe:

What is needed?

- variables for X & O positions on the board (an array)
- variable for the current player
- counter to keep track of the number of turns
- a loop to control the game play
- a function to draw the board with X's and O's
- a function for the users to enter choices
- a function to check for a win
- a function to swap players at each turn (maybe)

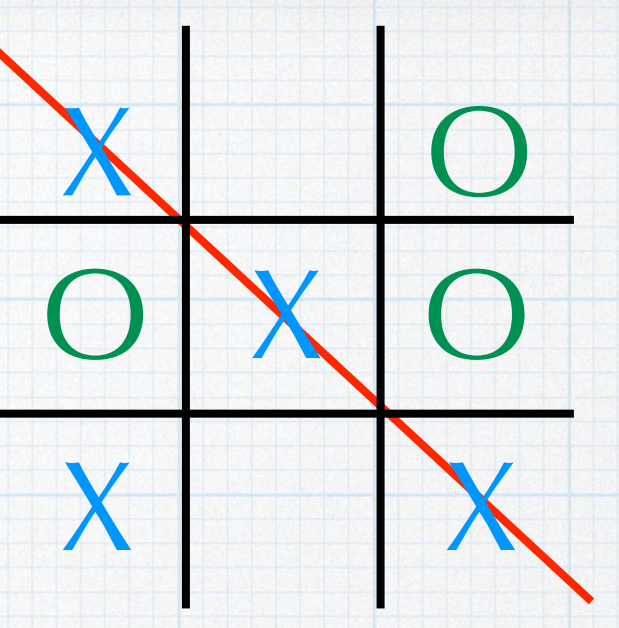

0 5 6  $\mathcal{S}$ 8 1 2 7

## variables used in main()

char grid[9] = {'0', '1', '2', '3', '4', '5', '6', '7', '8' }; char current Player =  $'0';$ int counter =  $0$ , done =  $0$ ;

### function: drawGrid

```
#include <stdio.h>
void drawGrid( char*);
int main(){
   char grid[9] = {'X',' ', 'O', 'O', 'X', 'O', 'X', ' ', 'X' };
    drawGrid( grid );
}
/** drawGrid
     Draws the current state of the tic-tac-toe grid **/
void drawGrid( char a[] ){
   printf( "\n\n\infty );
   printf( " c \ c \ c \ c \ c \ c \ n, a[0], a[1], a[2] );
   printf( "---|---\ln");
    printf( " %c | %c | %c \n", a[3], a[4], a[5] );
   printf( "---|---\ln");
   printf( " c \ c \ c \ c \ c \ c \ n, a[6], a[7], a[8]);
   printf("\n\n\in);
}
                                                          X \parallel 0
                                                         ---|---|---
                                                          O | X | O---|---|---
                                                         X | X
```
#### function: takeTurn

```
/** takeTurn
 Tells the current player the available moves and enters the choice **/
void takeTurn( char a[], char *playerPtr ){
    int available[8];
   int i, j = 0, choice;
   for(i = 0; i < 9; i++)
      if( (a[i] != 'X') \& (a[i] != 'O') )available\lceil j++ \rceil = i;
    printf( "\n It is %c's turn. Choose your move (", *playerPtr );
   for( i = 0; i < j; i++ )
      printf( " %d", available[i]);
    printf( " ): ");
   scanf( "%d", &choice);
   if(' *playerPtr == 'X')a[ choice ] = 'X'; else
      a[ choice ] = '0';}
```
#### function: checkForWinner

```
int checkForWinner( char a[], int cnt, char* playerPtr ){
    int i, gameOver = 0;
   for( i = 0; i < 3; i++ ){
      if( a[3*1] == a[3*1 + 1] & a[3*1 + 1] == a[3*1 + 2])printf( "We have a winner! It is c.\n\infty, *playerPtr );
         \text{qameOver} = 1; }
      if( a[i] == a[i + 3] & a[i + 3] == a[i + 6]}
          printf( "Game over, man! %c dominates.\n\n", *playerPtr );
         gameOver = 1;
       }
    }
   if( a[0] == a[4] & a[4] == a[8]}
      printf( "%c wins on a diagonal move!\n\n", *playerPtr );
      \text{qameOver} = 1; }
   if( a[2] == a[4] & a[4] == a[6]}
       printf( "That's it. %c has prevailed!\n\n", *playerPtr );
       gameOver = 1;
    }
   if( cnt == 8 && gameOver == 0 ){
       printf( "Awww. It's a cat's game.\n\n" );
       gameOver = 1;
    }
   return gameOver;
```
}

## function: swapPlayer

```
void swapPlayer( char *playerPtr ){
```

```
if (*playerPtr == 'X')*playerPtr = '0;
else
```
\*playerPtr =  $'X$ ;

 $\}$ 

#### function: main

```
#include <stdio.h>
int checkForWinner( char*, int, char* );
void drawGrid( char a[] );
void takeTurn( char*, char* );
void swapPlayer( char* );
int main(){
   char grid[9] = {'0', '1', '2', '3', '4', '5', '6', '7', '8' };
    char currentPlayer = 'O';
   int counter = 0, done = 0;
    drawGrid( grid );
    while( !done ){
      takeTurn( grid, &currentPlayer );
       drawGrid( grid );
      done = checkForWinner( grid, counter, &currentPlayer );
      swapPlayer( &currentPlayer );
       counter++;
    }
```
}

# Other stuff

Potential changes/improvements

- Make it so that a user cannot over-write previous moves.
- Use a 2-D array to hold the Xs and Os.
- Have an option as whether X or O goes first, or choose randomly.
- Streamline some things. For example, it is not necessary to check for a winner until the fifth move.
- Jazz up the commentary.
- Improve the appearance of the board.
- Make a computer player option. (Requires some "artificial intelligence" in order for it to be "not lame".